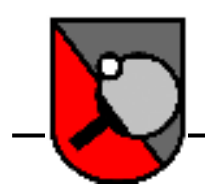

**K** Heusweiler - Tischtennis

**Spiellokal: Turnhalle der Hauptschule, Richard-Wagner-Straße, 66265 Heusweiler Anschrift: Eichendorffstr. 4, 66265 Heusweiler, Tel.: 0163-6650484 Internet: www.DJK-Heusweiler.de Email: vorstand@djk-heusweiler.de**

## **Einladung**

## zum**Sommerfest** der

## **DJK Heusweiler - Tischtennis**

und dem dazugehörigen

## **2er-Mannschafts-Turnier der Jugend, Schüler A, B &C**

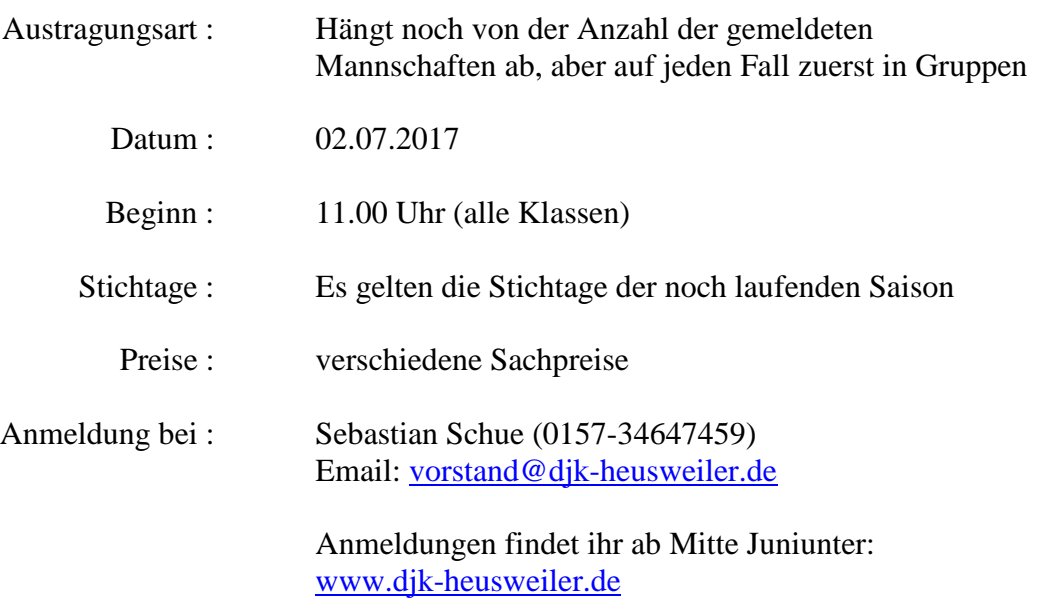

Ich bitte euch, mir bis 28.06.2017 Bescheid zu geben.

Für das leibliche Wohl ist bei uns natürlich bestens gesorgt.

*Mit freundlichen Grüßen Jürgen Braun*